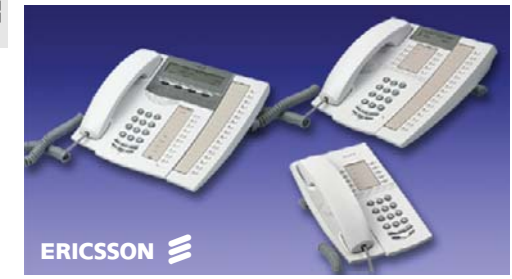

#### "Free Seating" \*

Sisselogimine: Autoriseerimiskood  $\star$ oma telefoninr. # Väljalogimine:  $#11# \n\supset$ 

Kõnedele vastamine

Vastamiseks:a

"Handsfree":*(* Ainult *Dialog 4222* ja *4223* telefonidel*)* Vajutage nuppu millel tuluke vilgub

Kõne noppimine teiselt telefonilt  $\;\;\iff\;$  valige heliseva telef. sisenr.  $\;$ 8

Kõne lõpetamiseks:  $\sqrt{\phi}$  või

#### **Helistamine**

Sisekõne: valige sisenumber ڪُ

Väliskõne:u valige välissuunakood + välisnumber

"Handsfree":(Ainult Dialog 4222 ja *4223* telefonidel) valige soovi tud number*.*

Üldine lühinumber:

valige lühinumber

Individuaalne lühinumbervalige lühinumber  $*$   $*$  (0 - 9)

Funktsiooniklahvi alla programmeeritud abonendile: valige etteprogrammeeritud klahv Peadirektor *マ* 

Viimati valitud välisnumbrikordus:  $\star\!\star\!\star$ 

## Ära sega funktsioon

Aktiveerimiseks  $\,$   $^*$   $27$   $\#$ Tühistamiseks #27#

# Dialog 4220 Lite Dialog 4222 OfficeDialog 4223 Professional

SüsteemitelefonidTelefonisüsteemis MD 110

## Kasutamise lühijuhend

Inglise keelse mahukama juhendi leiate interneti aadressilt http://www.ericsson.com/enterprise/ library/manuals.shtml

#### Toimingud kõne ajal

Toonvalimise sisselülitamine:  $\,$   $\,$   $\,$   $\,$   $\,$ 

## Vahekõne

Kõne ootelejätmine Vahekõne: helistage soovitud telefoninumbrile

Kõnede vahetamine: Vahekõne või Liin 1

Ühelt kõnelt teisele lülitumine vahekõnelõpetamine. lõpetamine*:* í Liin 1

## Suunamine kõne ajal

Käigusolev Kõne Teostage vahekõne Ühendamine

## **Konverents**

Käigusolev kõne : Tehke vahekõne  $\,3$  (vajutage peale ühenduse saamist)

#### Tagasihelistamispalve ehk järjekorda jäämine

Helistage sisenr.le (kui sisenr. on hõivatud või ei vasta : $6 \curvearrowright$ 

Üksiku tagasihelistamispalve tühistamine valige:  $\qquad$  # 37  $\star$  Sisenr. #  $\qquad \qquad \qquad$ 

Kõikide tagasihelistamispalvete tühistamine valige: #37#

## **Koputamine**

Aktiveerimiseks: $5$  (peale kinnist tooni, oodake liinil)

## "Handsfree"

(Ainult Dialog 4222 ja 4223 telefonidel)

Torult valjuhääldile:  $\overline{a}$  assembly

Valjuhääldilt torule: 2

### Suunamine (Kõnede järelekutsumine)

Aktiveerimiseks oma Suunamine <u>v</u> või \*21# telefonilt: *U.K.:* \*2#

Tühistamiseks: Suunamine  $\sum \vec{v}$ õi #21#

#### Suunamine sisenumbrile

Aktiveerimiseksoma telefonilt:  $\quad$   $\star$  **2 1**  $\star$  uus sisenumber  $\texttt{\#}$ 

Tühistamiseks: $\therefore$  #21# $\heartsuit$ 

Suunamise muutminevastamiskohalt::  $\times$  2 1  $\times$  oma sisenr..  $\times$ uus sisenr.  $\#$ 

Suunamise tühistaminevastamiskohalt*:* $\mathcal{H} = 21 \times \text{oma}$  sisenr..#

#### Suunamine välisnumbrile

 $\overrightarrow{22\#}$  välissuuna kood + nr. Aktiveerimiseks:Tühistamiseks:

## Personaalne Number \*

Tühistamiseks: $\pm 10 \# C_0$ 

## Integreeritud kõnepost \*

Enda kõneposti sisenemine: valige kõneposti number ja järgige iuhiseid

Uue teatekuulamiseks: vajutage etteprogrammeeritud klahvi ja järgige juhiseid

#### Funktsionaalklahvi programmeerimine

Programmeerimiseks või muutmiseks: *Program* vajutage soovitud klahvi sisestage nr. või kood, seejärel vajutage sama klahvi uuesti *Program*

#### Kõne ootele

Individuaalne ootele jätmine: Liin  $\sim$ 

Kõne jätkamine*:* **Liin**

Üldine ootele jätmine:  $\qquad \qquad 8 \; \sim$ 

Kõne jätkamine enda telefonilt*.:***Liin**

Kõne jätkamine teiselt telefonilt.*:* helistage sisenr.-le, millelt kõne ootele jäeti ja valige 8

#### Individuaalsed lühinumbrid

Indiv. lühinr. salvestamine  $~\#5~1$   $\#$   $~$  (1  $~\text{-}$  9  $~$ )  $^{\star}$  Nr. # välissuuna kood + number

Indiv.lühinumbri<br>kustutamine: # 5 1 × (1 - 9 ) #

#### Info sisestamine \*

#### Aktiveerimiseks:

Koos tagasituleku ajaga<br>kpv./kl aeg.  $\overleftrightarrow{2}$ : kpv./kl aeg*:*  $\textstyle \star$  **2 3**  $\textstyle \star$  Põhjuse koodi nr.  $\textstyle \star$ kpv./kl. aeg  $\#$ 

llma tagasituleku ajata $\texttt{*23} \texttt{*}$  Põhjuse koodi nr. # $\textcolor{red}{\bigcirc}$ 

Tühistamisekss #23# $\varphi$ 

#### Keele valimiseks\*

Displei keele muutmiseks: \*08\* keele kood*(*0 *-* 9*)* ہے #

#### Helina vaigistamine

Helina väljalülitamine:É

## Üldine toimingute tühistamine

Tühistab kõik aktiveeritudtoimingud:  $\#001\#\bigcirc$ 

#### Vastamata kõned \*

(ainul Dialog 4223 telefonil)

Vajalik eelprogrammeeritud klahvi olemasolu

Lisavõimalus

\*

 $\therefore$  #22#

Aktiveerimiseks võiprofiili muutmiseks **omatelefonilt:**  $\angle 10 \times (1.5)$  **#**